# **รายวิชา ภาษาอังกฤษ รหัสวิชา อ21102 ชั้นมัธยมศึกษาปีที่ 1**

**เรื่อง Computer component**

**ผู้สอน ครูขนิษฐา มาลัยผ่อง**

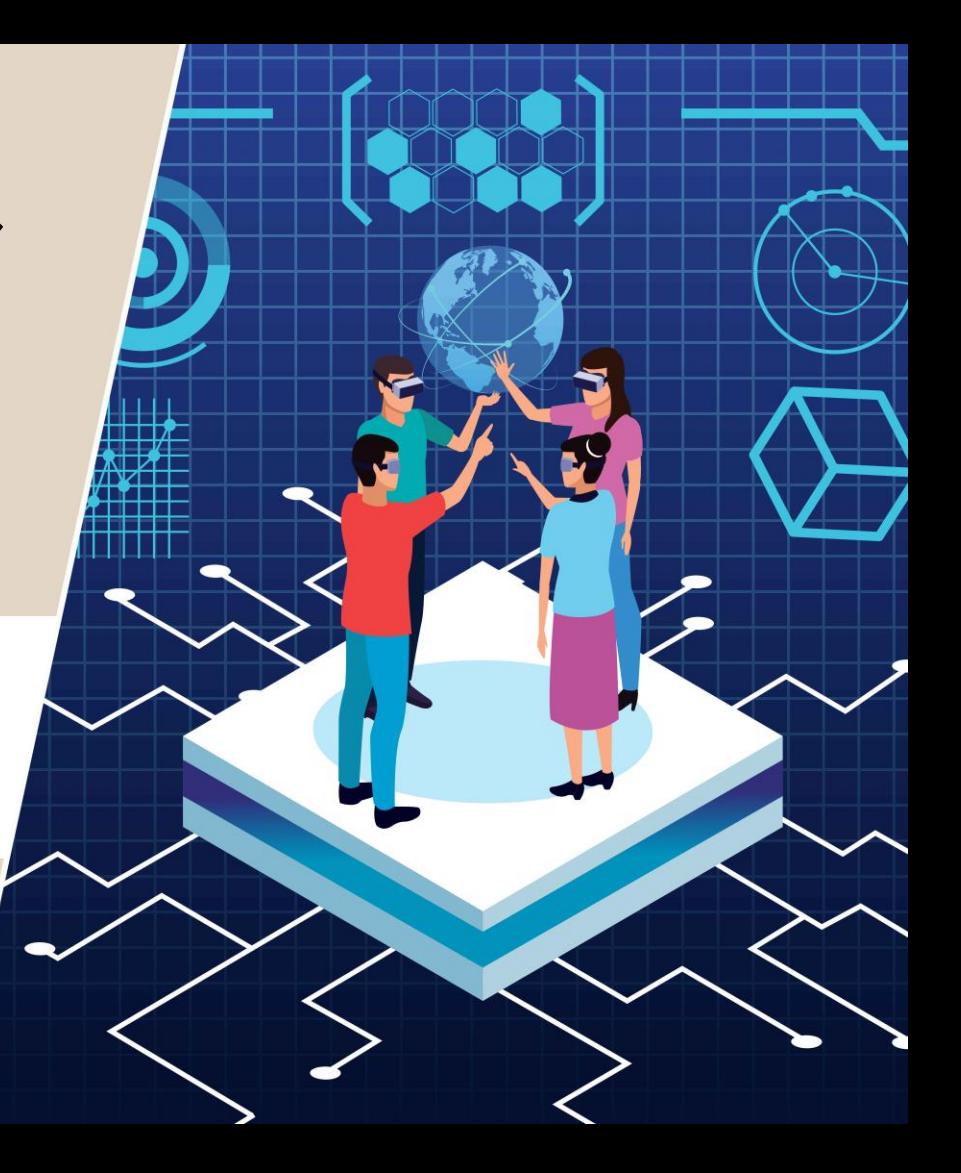

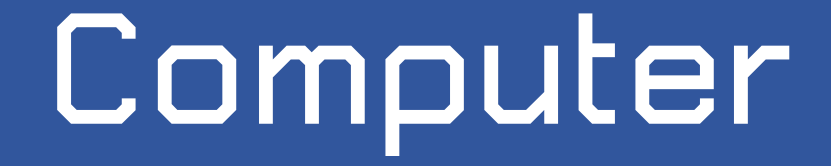

# **component**

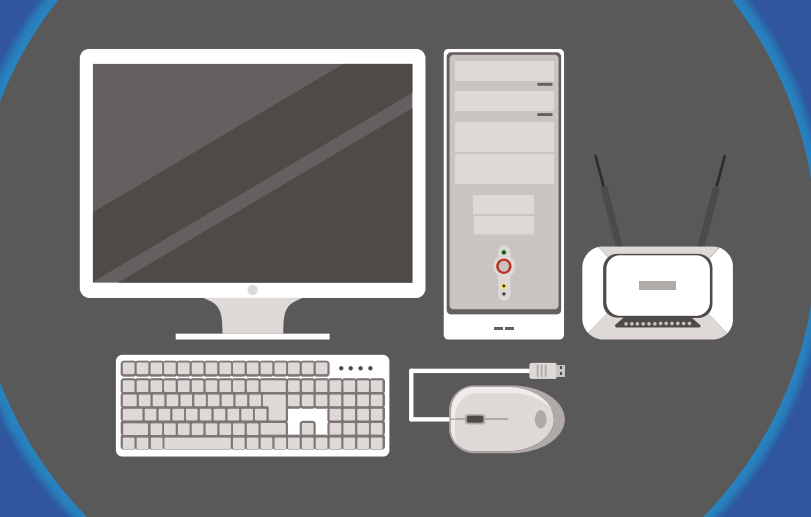

1. รู้และเข้าใจคำศัพท์เฉพาะและองค์ประกอบของ **คอมพิวเตอร์ได้**

(**■) Objectives** 

**2. จับคู่ภาพ-องค์ประกอบของคอมพิวเตอร์ได้ถูกต้อง**

**How often do you use a computer?**

**I often use a computer…………………**

สร้างสรรค์ทฤษฎีดนตรีใหม่

**twice a week. every Sunday.**

**How many hours is it recommended to sit at the computer per day?**

A: I sit in front of a computer 10-15 hours a day every day.

B: I spend 8 hours a day in front of one as part of my work.

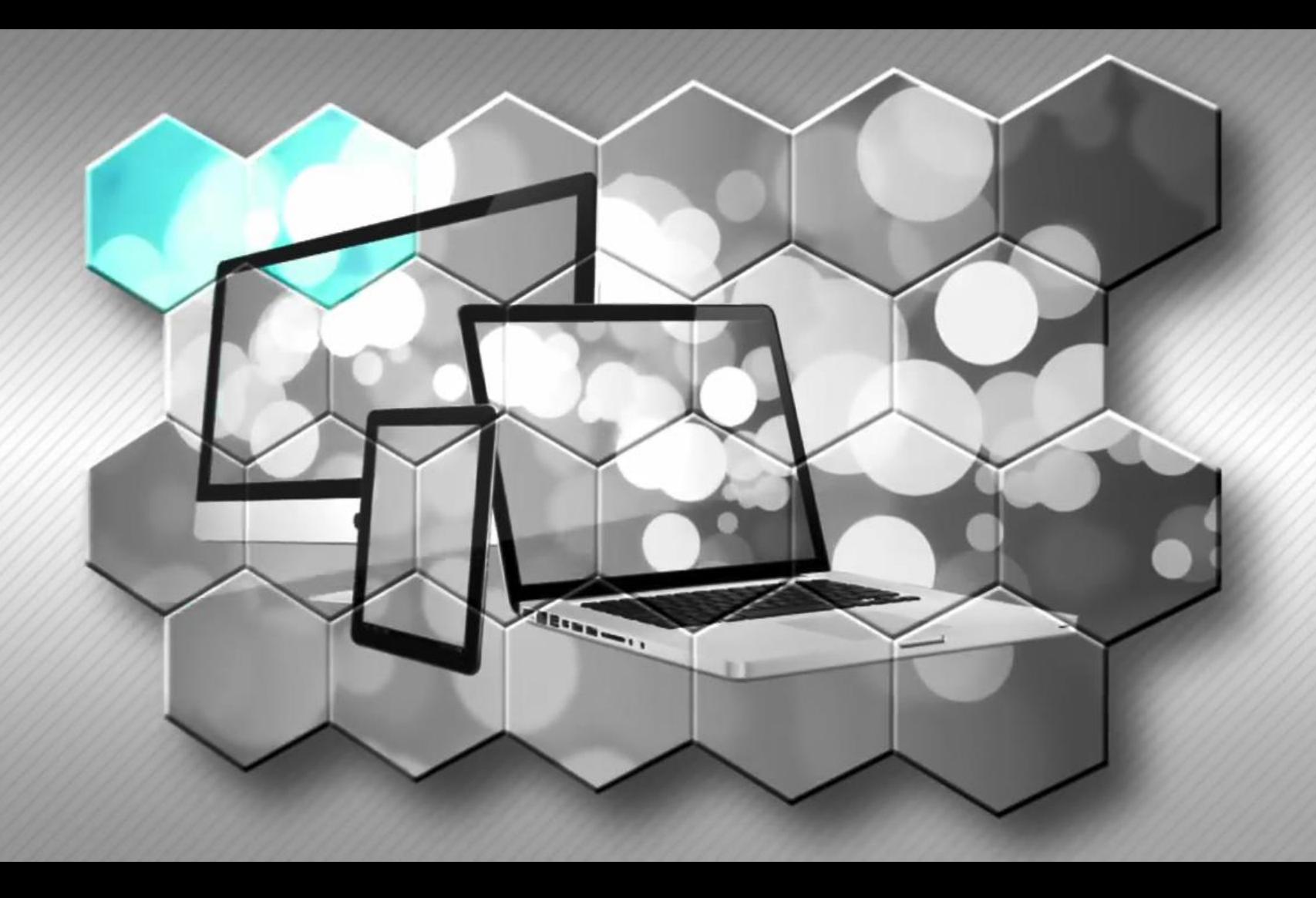

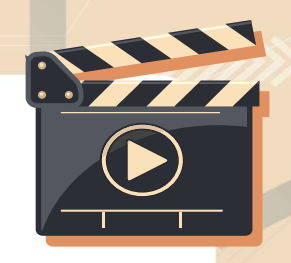

**สื่อวีดิทัศน์ใช้เพื่อการศึกษาเท่านั้น**

**ขอขอบคุณสื่อวีดิทัศน์** : Computer Basics: Basic Parts of a Desktop Computer **เผยแพร่โดย** : GCFLearnFree.org **เผยแพร่วันที่** 9 **th** March 2012 (9 มีนาคม 2555) **ที่มา** : https://www.youtube.com/watch?v=K00dKueUDuI#action=share

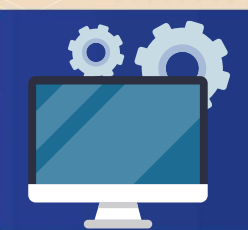

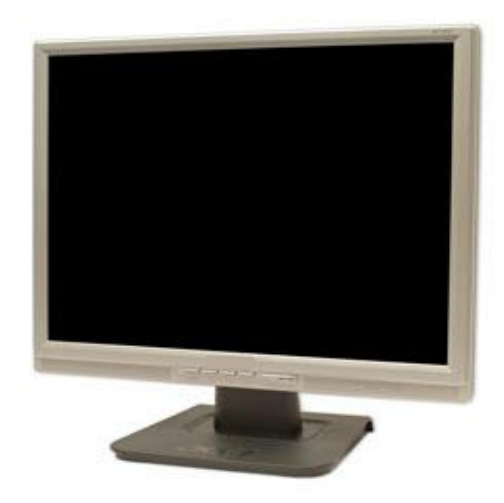

### Monitor

..is the monitor works with a video card, located inside the computer case, to display images and text on the screen.

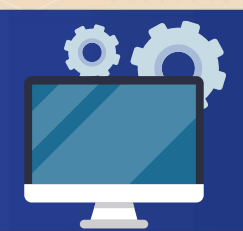

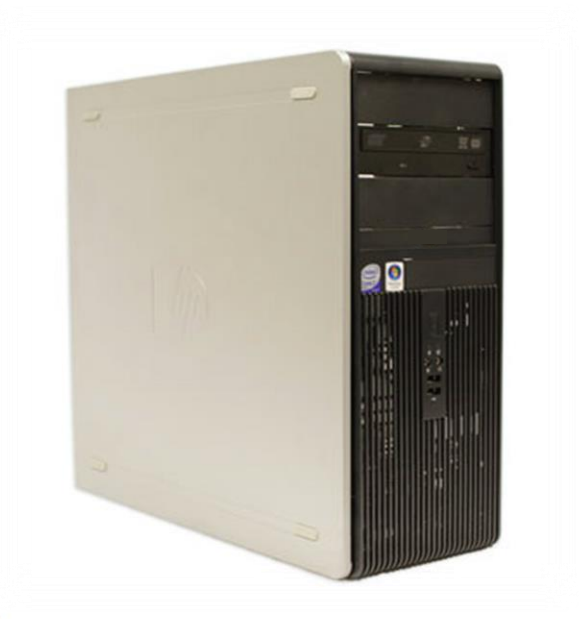

### Computer case

..is the metal and plastic box that contains the main

components of the computer.

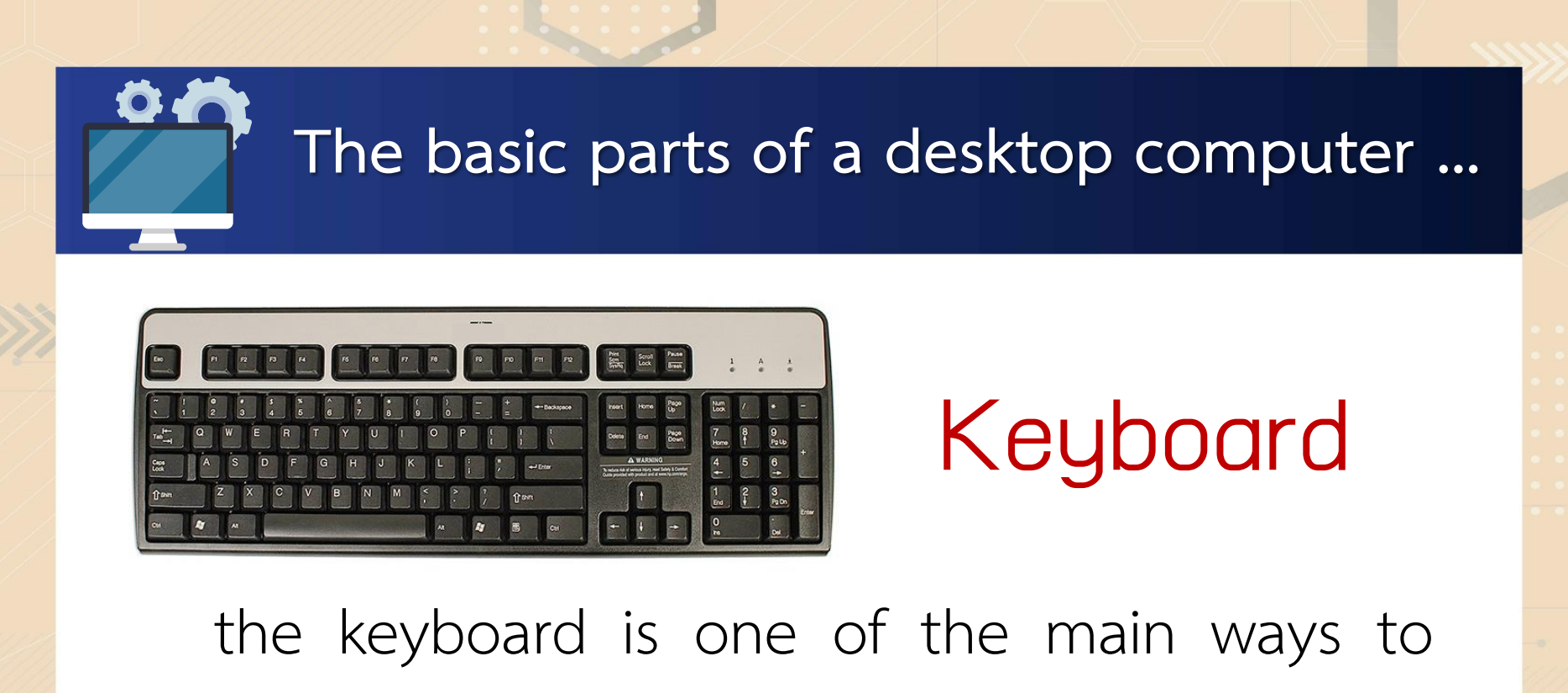

communicate with a computer.

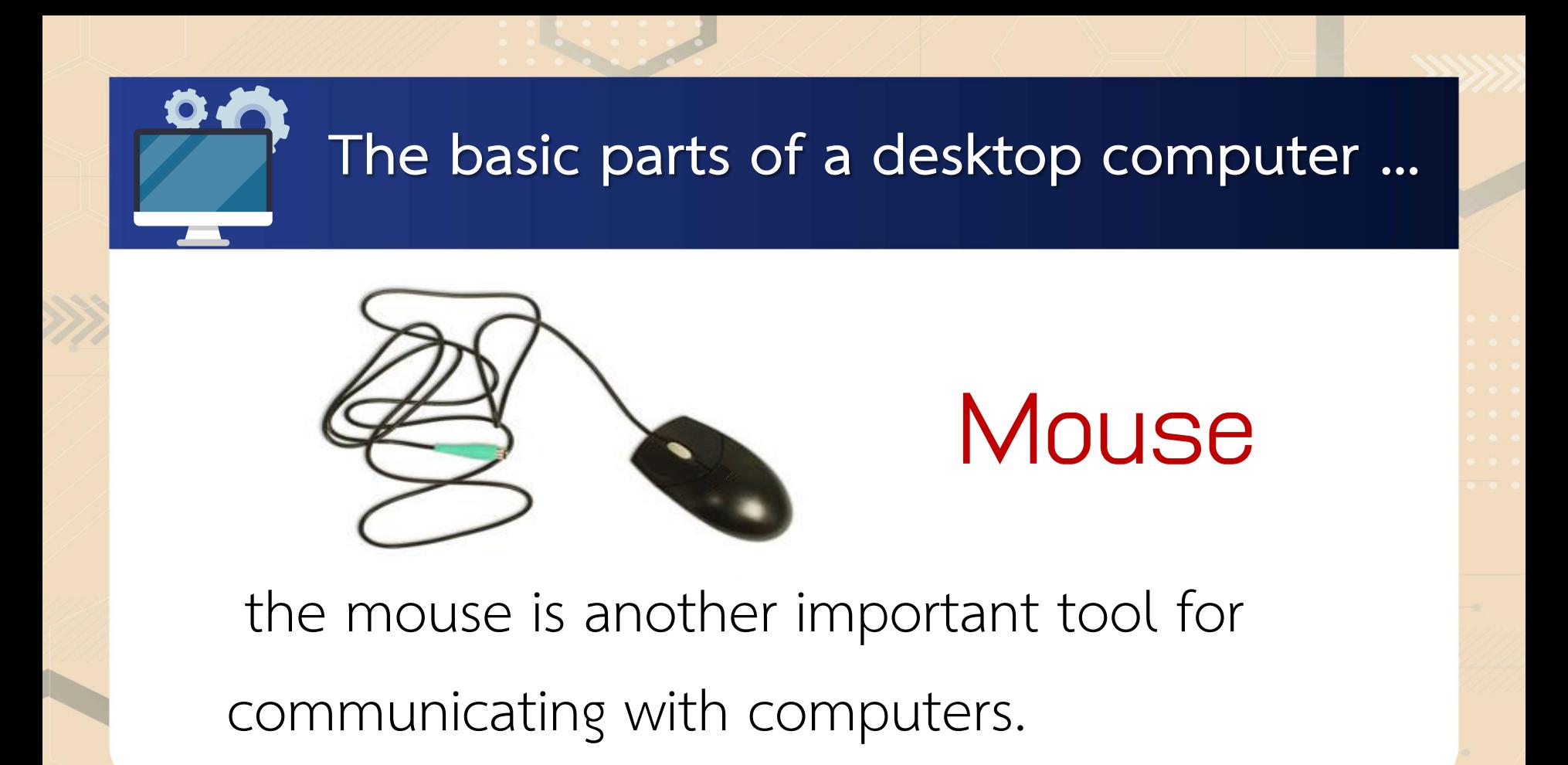

### **Mouse alternatives**

Trackball can rotate freely.

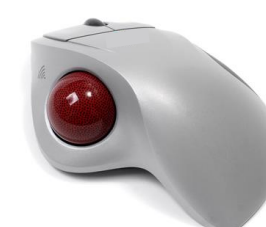

#### Touchpad is a touch-sensitive pad and common

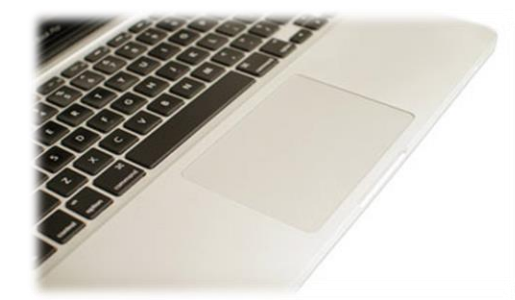

on laptop computer.

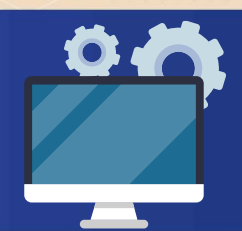

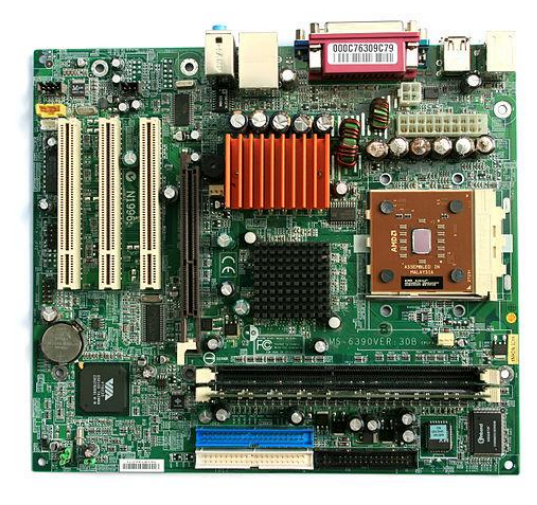

Mainboard/Motherboard

…is an important computer

component because it's what

everything else connects to!

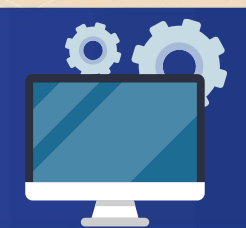

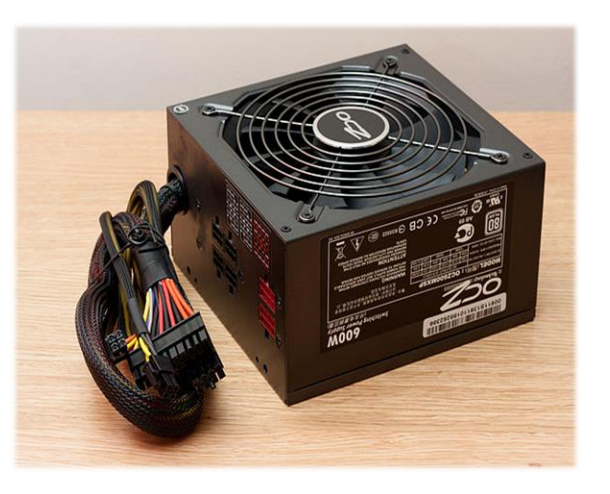

## Power Supply

It usually plugs into the motherboard to power the other parts. The power supply connects to either an internal battery (on a laptop) or a plug for an outlet (on a desktop).

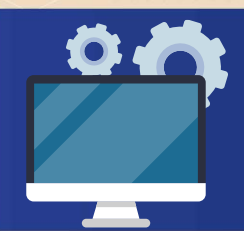

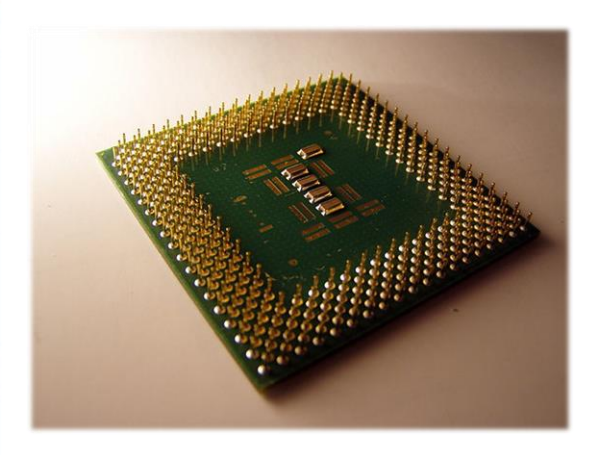

#### CPU: Central Processing Unit

A CPU, sometimes referred to a computer's brain, is necessary for intense computer work like editing high-definition video or programming complex software.

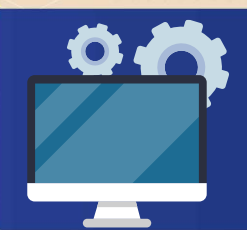

#### RAM : Random-Access Memory

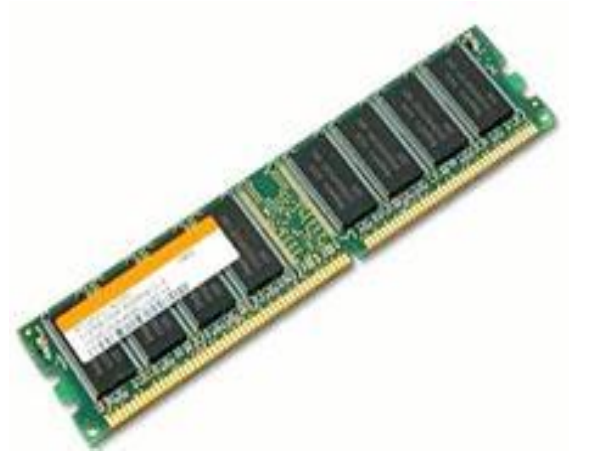

RAM is temporary memory. If the machine loses power. The Word document will lose when the power goes out if you didn't save it.

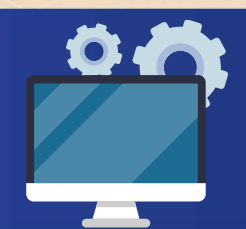

### Hard Disk Drive

It places to store data permanently. These drives are slow and are starting to be replaced by the faster solid-state drives.

ที่มาภาพ https://www.houkconsulting.com/2017/03/standard-computer-components

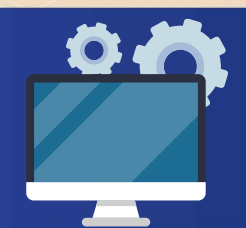

### Solid State Drive

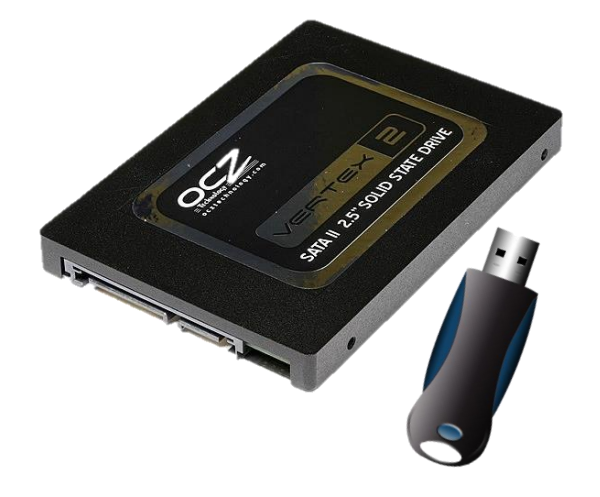

Solid-state drives consist of flash memory, like your smartphone or flash drive. They are much faster than traditional hard disk drives.

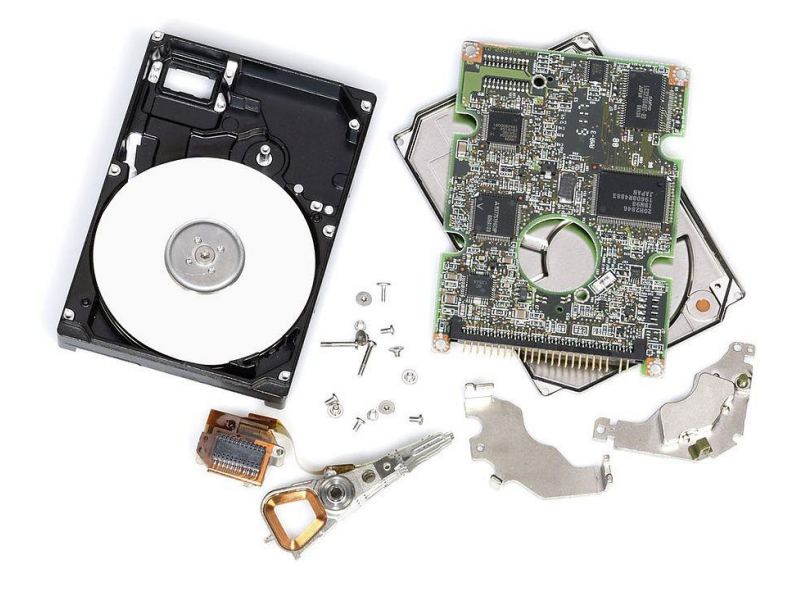

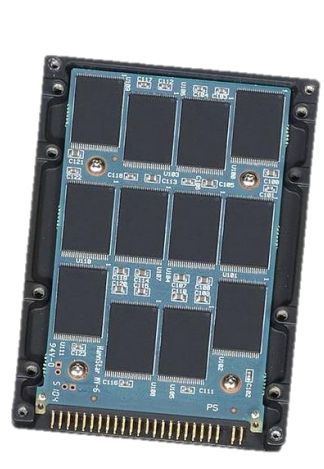

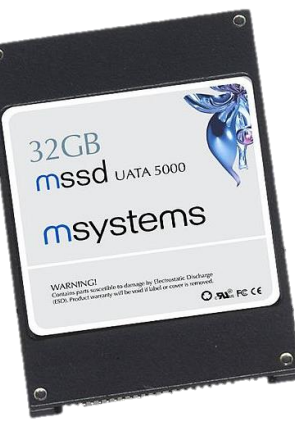

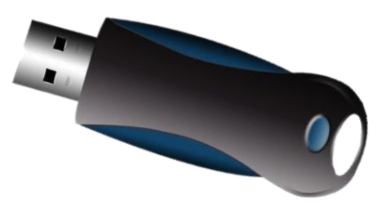

ที่มาภาพ https://th.wikipedia.org/wiki/media/ไฟล์:Disassembled\_HDD\_and\_SSD.JPG https://pixabay.com/th/illustrations/ที่ส าคัญ-usb-การจัดเก็บข้อมูล-2713633

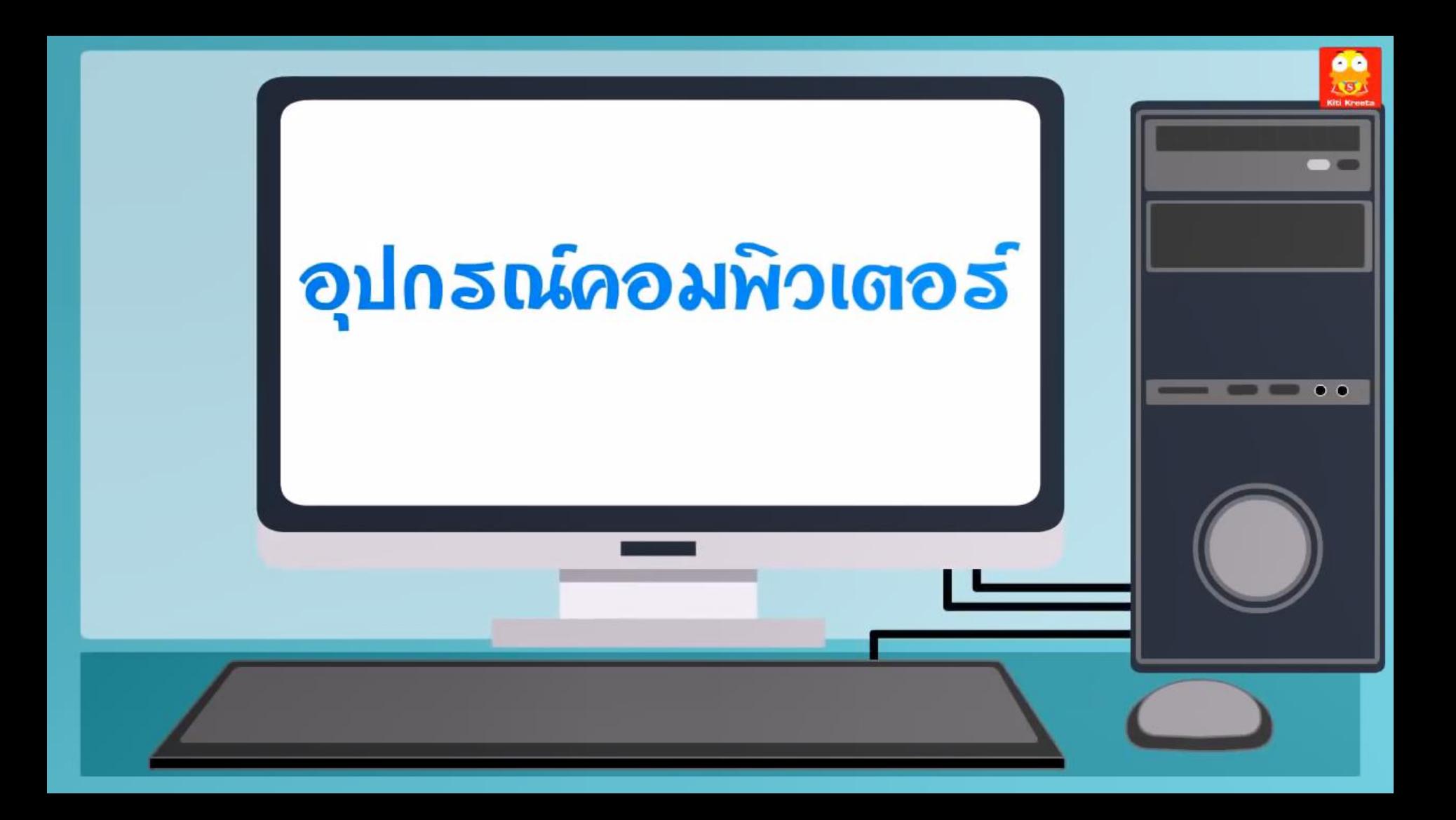

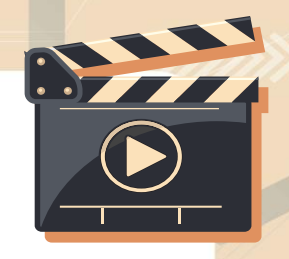

## **สื่อวีดิทัศน์ใช้เพื่อการศึกษาเท่านั้น**

**ขอขอบคุณสื่อวีดิทัศน์** : Learn Computer Hardware **เผยแพร่โดย** : Indysong Kids **เผยแพร่วันที่** 24**th** February 2016 (24 กุมภาพันธ์ 2559) **ที่มา** : https://www.youtube.com/watch?v=dw3neqAIfm0

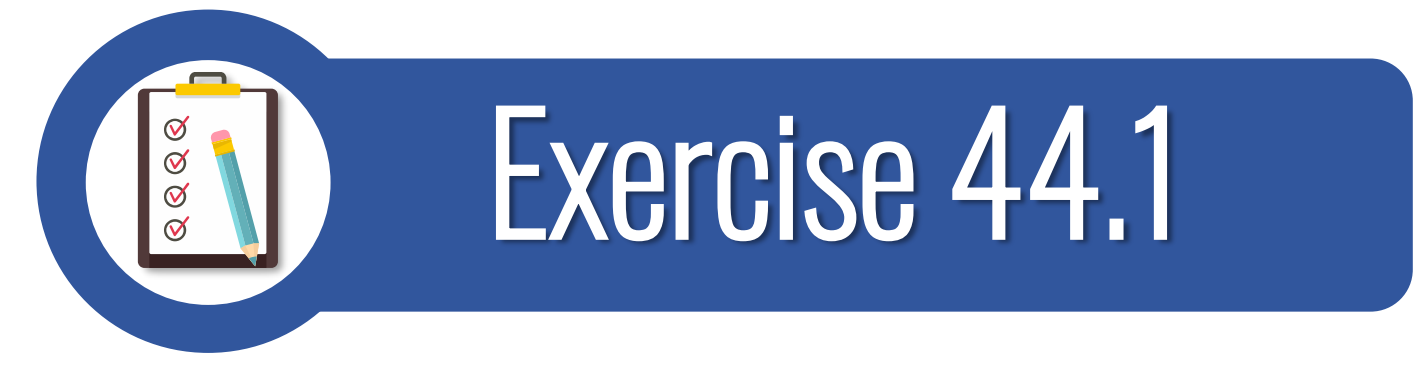

# สร้างสรรค์ทฤษฎีดนตรีใหม่ **เรื่อง** Find someone who

**( ดาวน์โหลดใบงานได้ที่ www.dltv.ac.th รายวิชาภาษาอังกฤษ ชั้นมัธยมศึกษาปีที่ 1 )**

## $\mathbf{a}$ Find someone who Find someone a classmate to fit the description and have them sign their names in the same box.

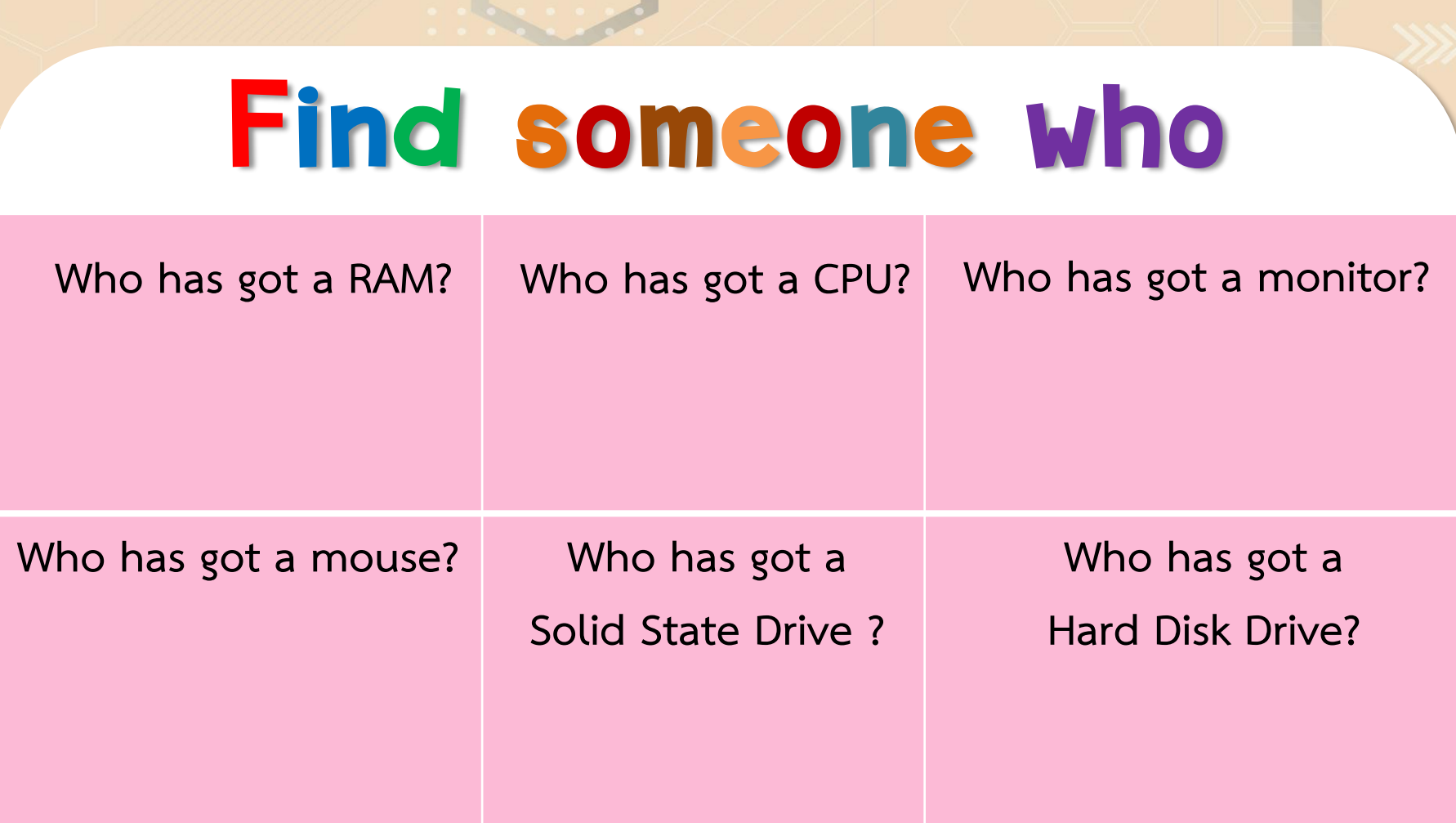

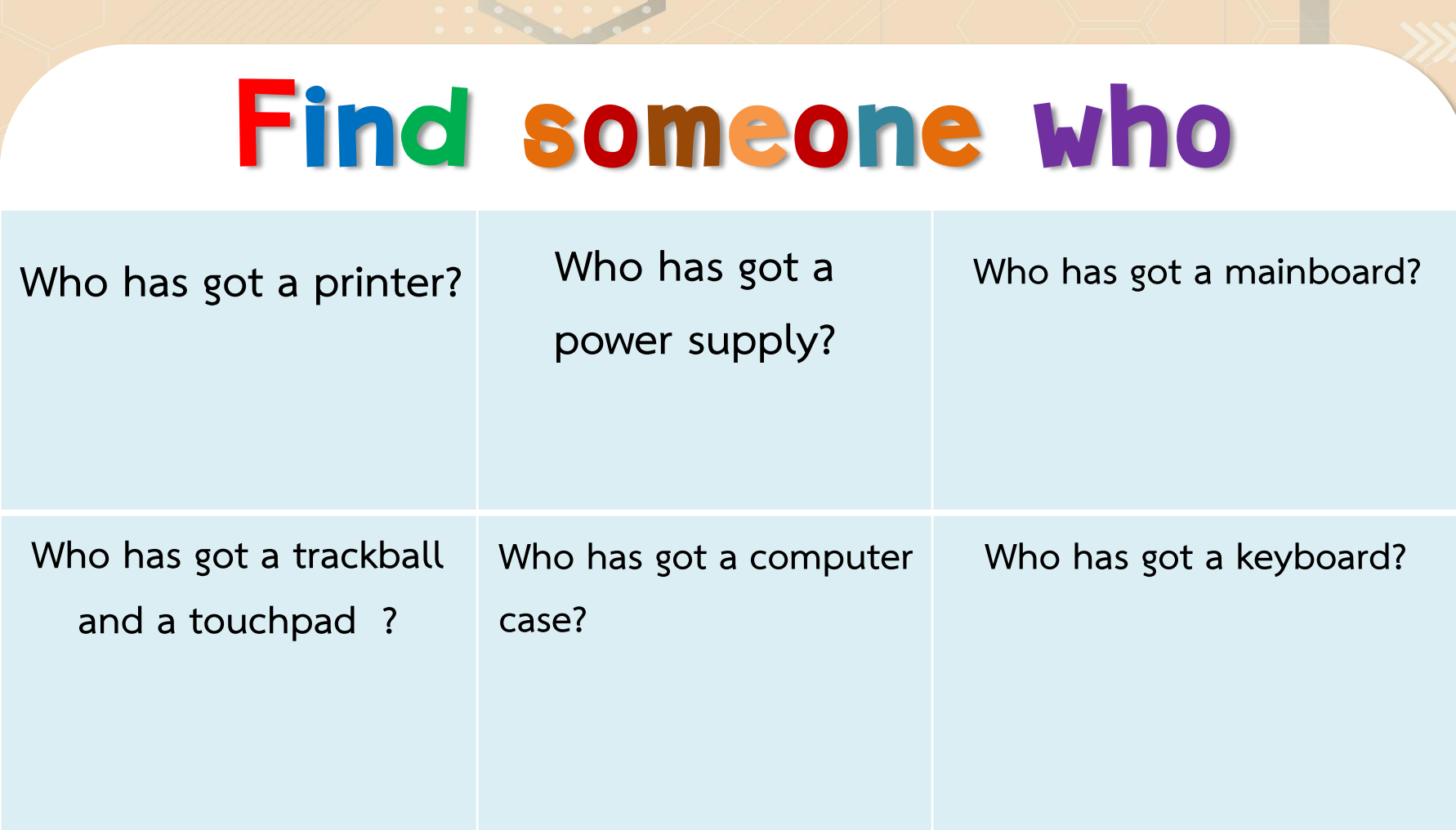

# Find someone who

e got a r **A: Have you got a mouse? B1: Yes, I have got a mouse.**

**B2: No, I have not.**

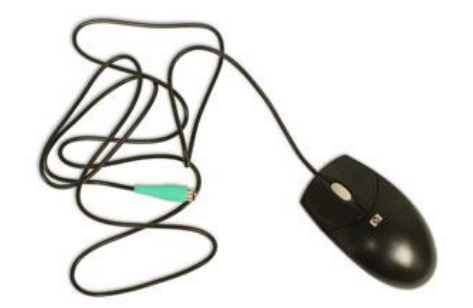

สร้างสรรค์ทฤษฎีดนตรีใหม่ **Peet Chen Fern Pup**

#### **Report:**

**Peet has got a RAM. Peet, Fern, Chen, and Pup have got RAMs.**

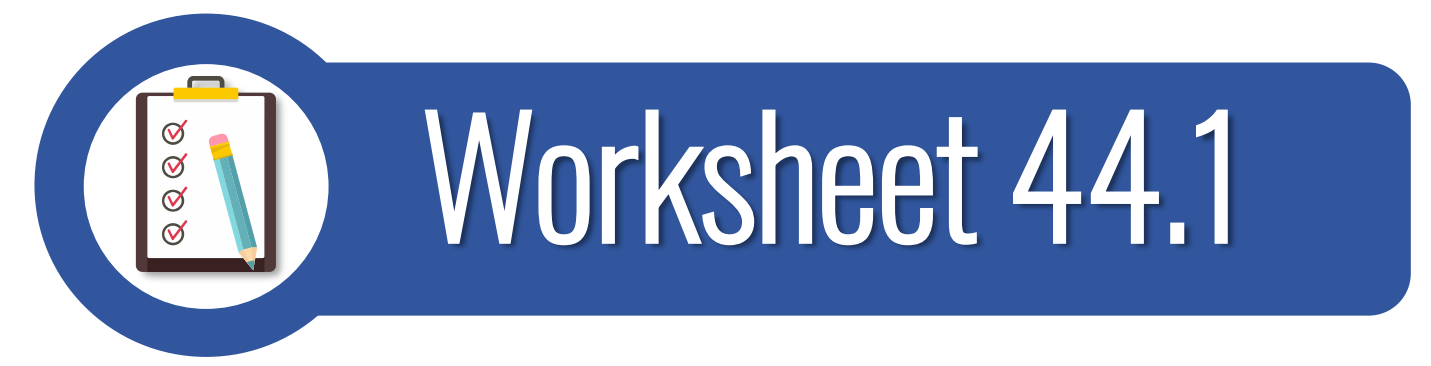

# สร้างสรรค์ทฤษฎีดนตรีใหม่ **เรื่อง** Computer component

**( ดาวน์โหลดใบงานได้ที่ www.dltv.ac.th รายวิชาภาษาอังกฤษ ชั้นมัธยมศึกษาปีที่ 1 )**

#### **Directions: Write the correct words.**

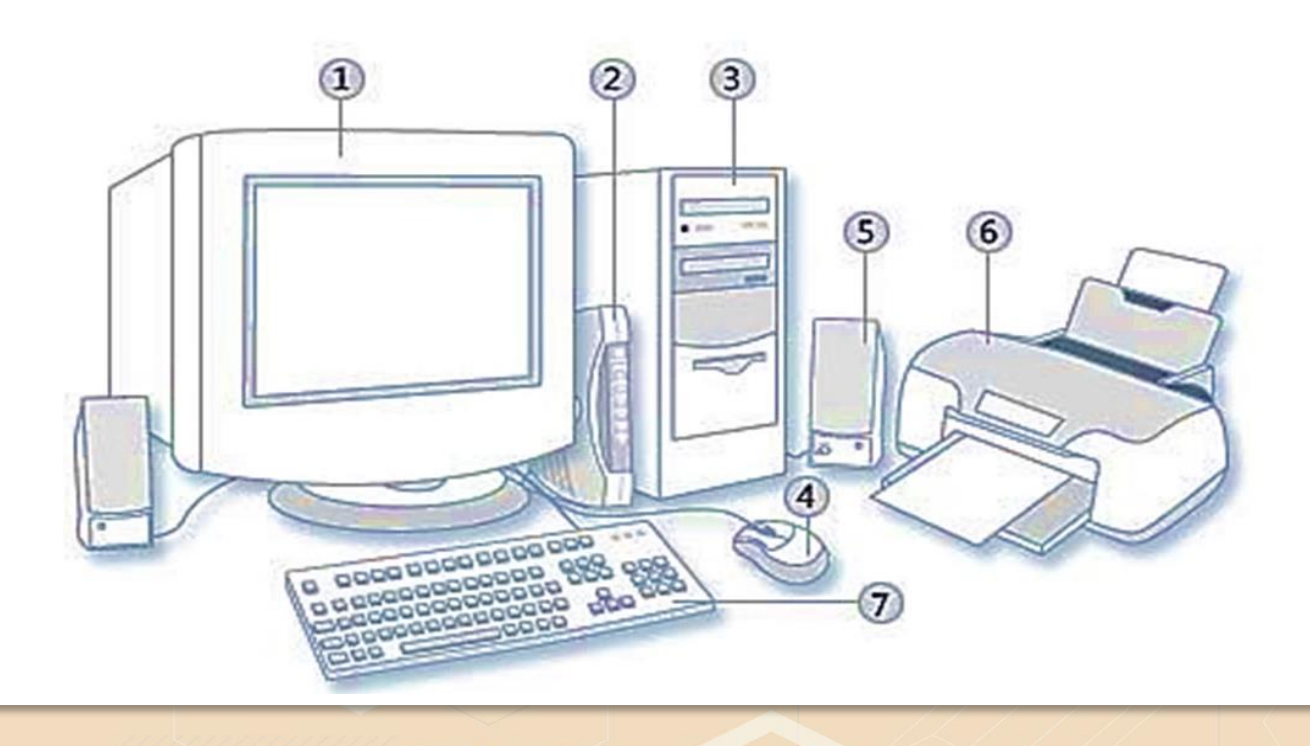

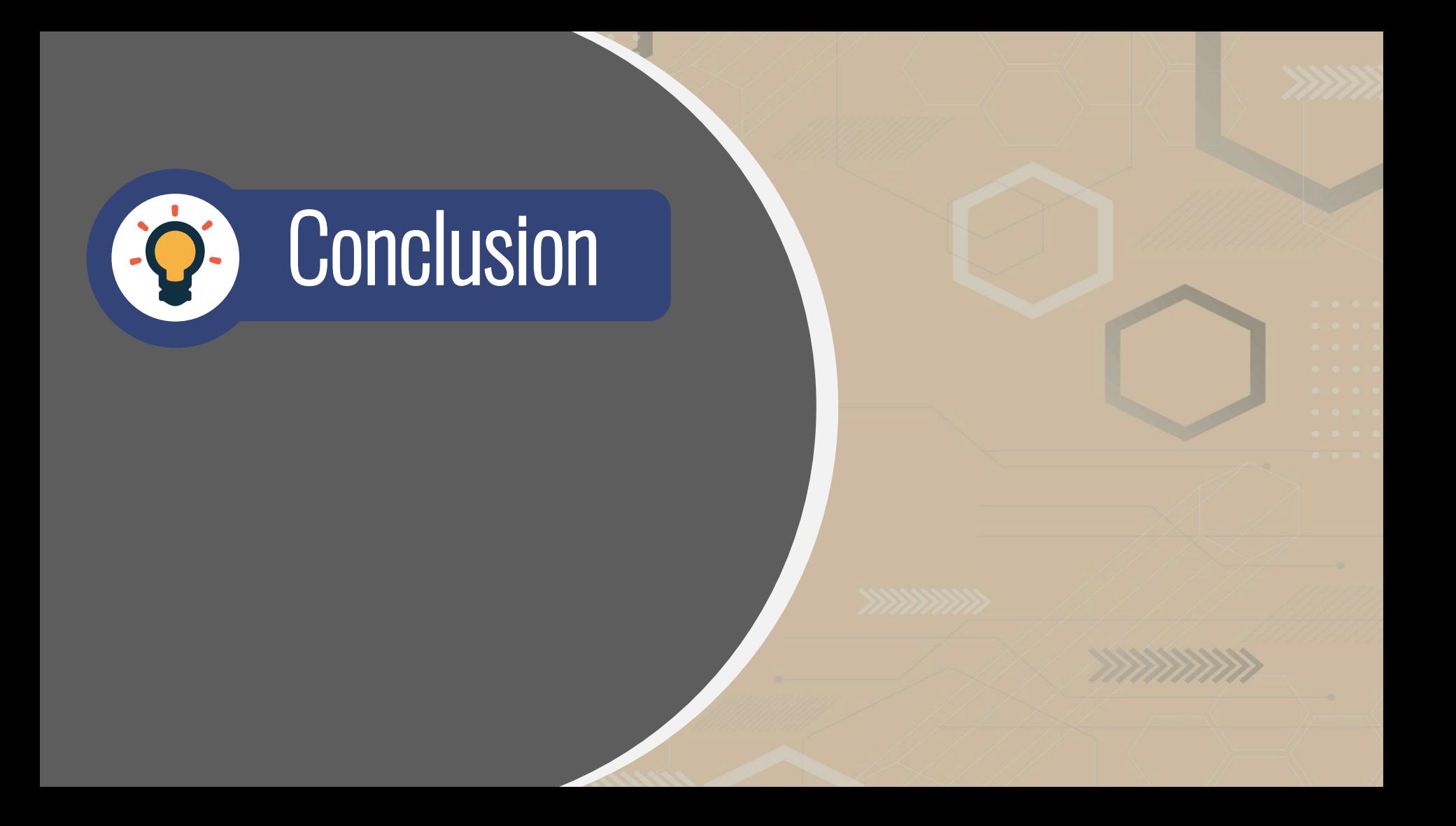

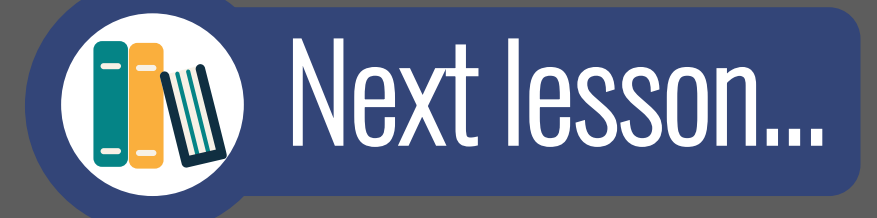

# Text message

**( ดาวน์โหลดใบงานได้ที่ www.dltv.ac.th รายวิชาภาษาอังกฤษ ชั้นมัธยมศึกษาปีที่ 1 )**

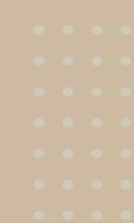

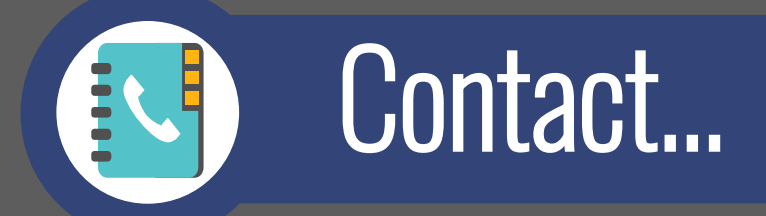

**You can contact T.Khanittha (Aommy) at kjmalaiphong@gmail.com Line id: kjaom**

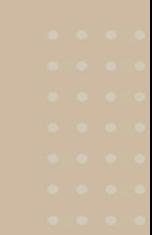